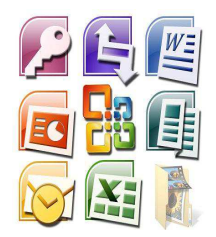

# **BOLETÍN INFORMÁTICO AÑO 2012**

Estimadas Familias del Instituto Educativo Modelo:

Soy Alejandro Masedra el Profesor de Informática del Nivel Primario, les doy la bienvenida a este nuevo ciclo lectivo y les informo como vamos a trabajar este año:

### *DE PRIMER A TERCER GRADO*

Los chicos de 1er y 2do grado estuvieron aprendiendo a reconocer las partes de una computadora. A través de tarjetas armaron "sus propias PCS" e identificando CPU, impresora, monitor, teclado, mouse, etc., también comenzamos a conocer el Microsoft Office Word.

En 3er grado estuvieron realizando algunos trabajos en el procesador de texto utilizando las combinaciones de teclas para poder Copiar-Cortar-Pegar textos e imágenes desde Internet y estuvimos aprendiendo utilizar el Formato Fuente (tamaño, color, tipo, etc.) y el Formato Párrafo (alineación, sangría, etc.) en Microsoft Office Word.

#### *DE CUARTO A QUINTO GRADO*

Estuvieron realizando trabajos de Microsoft Office Word más complejos repasando temas de los años anteriores, por ejemplo realizaron una investigación en Internet sobre el día de la Memoria, la Verdad y la Justicia aprendiendo además parte de nuestra historia más reciente.

#### *SEXTO GRADO*

Está realizando un primer contacto con programas de edición de audio, como por ejemplo Audacity, editando canciones, agregando voces y efectos sonoros. Esto es una previa al objetivo final anual de poder crear entre todos los grupos programas de radio, pasando por todas las áreas (guión radiofónico, musicalizador, locutor, etc.) y lograr una transmisión radial a través de Internet.

#### *SÉPTIMO GRADO*

Ellos tienen como objetivo anual realizar una producción de una revista, para ello comenzamos a utilizar algunos programas de maquetación y diseño como el Scribusy el Photoshop.

Las primeras clases fueron para conocer las herramientas de los programas nombrados adquiriendo los conceptos para la creación de logos y estética visual.

Aprovecho la oportunidad para comentarles que la hora de informática la divido en 2 partes al comienzo vemos teoría o práctico como les comenté anteriormente y en la 2da.parte de la hora juegan 15´ para distenderse.

#### **¿Por qué jugar en la clase de Informática?**

Cuando los chicos juegan adquieren:

- Psicomotricidad fina.
- Reflejos.
- Retención de ubicación de las letras o teclas.
- Deducción de objetivos.
- Rapidez en resolución de problemas planteados en el juego.
- Interpretación de interfaz gráfica y reconocimiento de aplicaciones.
- Sentido de compañerismo al compartir la PC.
- Juego en equipo.

## **Información importante para padres**

El sistema de protección de acceso a sitios inadecuados que utilizamos en el Instituto es el "K9 Web Protection", lo recomiendo personalmente para que lo descarguen y utilicen uds. mismos en sus hogares, es de muy fácil instalación y los adultos podemos controlar en todo momento el acceso de nuestros chicos a las páginas de Internet.

Los saludo cordialmente y hasta la próxima!!

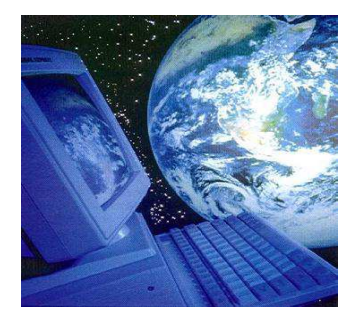

**Alejandro Masedra Prof. de Informática del Nivel Primario**